# Orientações para o Preenchimento do FORMULÁRIO 16

O DIRETOR DO DEPARTAMENTO DE DESPESA DE PESSOAL DO ESTADO, objetivando a padronização, simplificação e orientação de procedimentos administrativos relativos ao formulário SUBSTITUIÇÃO DOCENTE EVENTUAL/ REPOSIÇÃO/ G.T.C.N./ A.L.E/ SERV.EXTRA - 16 , emitido pelos Órgãos do Sistema de Administração de Pessoal das unidades da Secretaria da Educação expede a presente instrução:

**I** – O formulário Substituição Docente Eventual/ Reposição / G.T.C.N / A.L.E / Serv. Extra, é utilizado para a série de classes Docentes, para informar as aulas ministradas em caráter eventual, nas situações específicas, conforme a legislação em vigor e deverá ser elaborado tendo em vista o modelo constante nesta instrução;

# *ROTEIRO DE PREENCHIMENTO*

# **1 IDENTIFICAÇÃO DA UNIDADE**

#### *1.1 DIRETORIA DE ENSINO*

Indicar Diretoria de Ensino – Região Norte 1.

#### *1.2 U.C.D.*

Indicar o código da Unidade Controladora de Despesa, da Divisão Seccional e a Seção de Despesa/Município a que está vinculada a U.A., conforme dados constantes na folha de pagamento (**Verificar a opção 11.2.1 do PAPC UCD/SUB**).

# *1.3 CÓD. UA / DENOMINAÇÃO*

Indicar o código numérico da Unidade Administrativa (escola), bem como a denominação (nome por extenso), conforme dados constantes na folha de pagamento – PAPC – Opção 11.3.1 e sistema da educação PAEC – Opção 7.5.

# *1.4 MUNICÍPIO*

Indicar o município o qual está vinculada a unidade, conforme dados constantes na folha de pagamento.

# **2 IDENTIFICAÇÃO**

#### *.1 R.G.*

Indicar o número do registro geral do servidor, conforme dados constantes na folha de pagamento;

# *2.2 RS / PV / EX*

Indicar o número do registro do sistema / provimento / variação de exercício, conforme dados constantes na folha de pagamento:

1. Você pode encontrá-lo no PAEC opção 7.5 item CONV FAZENDA (Convênio Fazenda) ou

2. No sistema PAPC opção 11.2.1 onde aparecerá o RS/PV ativo do servidor (Se for o caso EX ativo).

#### *2.3 NOME*

Indicar o nome completo do servidor, conforme dados constantes na folha de pagamento (informar o nome do servidor com letras MAIÚSCULAS e sem abreviações);

# **2.4 CARGO/FUNÇÃO DENOMINAÇÃO**

Indicar a denominação do cargo ou função atividade exercida pelo servidor , conforme dados constantes na folha de pagamento (poderá confirmar na opção 7.5 do PAEC item **FUNCIONAL** e nas opções 11.2.1 e 11.3.1 do PAPC).

# **2.5 CATEGORIA**

Indicar a categoria funcional do servidor, conforme dados constantes na folha de pagamento.

#### **3 DADOS PARA PAGAMENTO**:

#### *3.1 MÊS/ANO REF.*

Indicar o mês/ano de processamento da folha de pagamento na qual serão inseridos os dados informados (**Deverá ser preenchido com o mês em que será entregue no CDPe -2 – Capital/Secretaria da Fazenda**).

#### **3.2 É COMPLEMENTAÇÃO? ( ) "S" SE SIM**

Indicar com "S" se for uma complementação de substituição docente já paga;

# **3.3 SERV. EXTRA**

#### **3.3.1 QTDE**

Indicar, quando for o caso, a quantidade de horas a serem pagas, desde que devidamente autorizadas;

# **3.3.2 D.O.E.**

Informar a data de publicação no Diário Oficial do Estado que autorizou a prestação do serviço extraordinário;

# **3.4 MÊS/ANO**

Indicar o mês e ano a que se refere o pagamento das aulas de 1ª a 4ª, 5ª à 8ª, Ensino Médio e Auxílio Transporte;

#### **3.4.1 P/R**

**P -** PAGAR

**R –** REPOR

#### **3.5 AULAS**

- Indicar o tipo de aula a que se refere:
- Substituição Docente Eventual
- Aulas de Reposição;

# **3.6 1ª A 4ª SÉRIE:**

**HORAS:** Indicar a quantidade ministrada pelo docente, observando o limite de 200horas mensais;

**G.T.C.N**: Indicar a quantidade de horas mensais de acordo com as horas ministradas, observando o limite de 100 horas;

**A. L. E:** Indicar a quantidade de horas mensais de acordo com as horas ministradas;

**U.A.:** Indicar o código da Unidade Administrativa que o docente faz jus a receber o adicional local de exercício;

**NOTA:** O referido campo deverá ser preenchido, quando a sede de controle de frequência do servidor não fizer jus a receber a vantagem. Para os casos em que o servidor substitua em mais de uma U.A. e faça jus a vantagem, deverá ser considerada a de maior quantidade de horas mensais válidas para o adicional local de exercício, sendo que se as quantidades forem iguais, o critério de seleção é opcional;

#### **3.7 5ª A 8ª SÉRIE**

**HORAS:** Indicar a quantidade ministrada pelo docente, observando o limite de 200 horas mensais.

**G.T.C.N:** Indicar a quantidade de horas mensais de acordo com as horas ministradas, observando o limite de 100 horas

**A. L. E:** Indicar a quantidade de horas mensais de acordo com as horas ministradas;

**U.A:** Indicar o código da Unidade Administrativa que o docente faz jus a receber o adicional local de exercício.

**NOTA:** O referido campo deverá ser preenchido, quando a sede de controle de freqüência do servidor não fizer jus a receber a vantagem. Para os casos em que o servidor substitua em mais de uma U.A. e faça jus a vantagem, deverá ser considerada a de maior quantidade de horas mensais válidas para o adicional local de exercício, sendo que se as quantidades forem iguais, o critério de seleção é opcional

# **3.8 ENSINO MÉDIO.**

**HORAS:** Indicar a quantidade ministrada pelo docente, observando o limite de 200 horas mensais.

**G.T.C.N:** Indicar a quantidade de horas mensais de acordo com as horas ministradas, observando o limite de 100 horas

**A. L. E:** Indicar a quantidade de horas mensais de acordo com as horas ministradas;

**U.A:** Indicar o código da Unidade Administrativa que o docente faz jus a receber o adicional local de exercício.

**NOTA:** O referido campo deverá ser preenchido, quando a sede de controle de freqüência do servidor não fizer jus a receber a vantagem. Para os casos em que o servidor substitua em mais de uma U.A. e faça jus a vantagem, deverá ser considerada a de maior quantidade de horas mensais válidas para o adicional local de exercício, sendo que se as quantidades forem iguais, o critério de seleção é opcional

#### **3.9 AUXÍLIO TRANSPORTE**

Preencher somente para o docente substituto eventual "categoria S". Indicar a quantidade de dias efetivamente trabalhados no mês da substituição.

**(Indicar a quantidade de dias efetivamente trabalhados no mês da substituição, conforme resumo da tela 15.5 – PAEC)**.

**NOTA:**

Este campo só poderá ser preenchido, se houver informação de aulas simultaneamente. Existindo informação de diversos tipos de aula, efetuar a somatória dos dias trabalhados e informá-los em um único formulário (o de maior quantidade de aulas)

# **4-IDENTIFICAÇÃO DO SUBSTITUÍDO**

# **4.1 AULAS DE 1ª A 4ª**

RS/PV-SUBSTITUÍDO: Indicar o número do RS/PV do docente que foi substituído; HORAS: Indicar a quantidade de horas substituídas ;

# **4.2 AULAS DE 5ª A 8ª**

RS/PV-SUBSTITUÍDO: Indicar o número do RS/PV do docente que foi substituído; HORAS: Indicar a quantidade de horas substituídas.

# **4.3 AULAS DE ENSINO MÉDIO.**

RS/PV-SUBSTITUÍDO: Indicar o número do RS/PV do docente que foi substituído; HORAS: Indicar a quantidade de horas substituídas.

# **5 LOCAL**

Indicar o município o qual está vinculada a unidade.

# **6 DATA**

Indicar a data do preenchimento do formulário.

# **7 PREENCHIDO POR**

Indicar o nome do responsável pelo preenchimento do formulário.

# **8 ASSINATURA E CARIMBO DO RESPONSÁVEL**

Assinatura e carimbo do Diretor.

II – Esta instrução entrará em vigor na data de sua publicação, ficando revogada a publicada anteriormente.

#### **CONSULTAS QUE DEVEM ESTAR IMPRESSAS E ANEXAS AO FORMULÁRIO 16 PARA ENVIO AO NÚCLEO DE FREQUÊNCIA E PAGAMENTO**

- O FORMULÁRIO DEVERÁ SER ENCAMINHADO AO CDPe 2 Capital/Secretaria da Fazenda, **NO CASO DE INCOSISTÊNCIA:**
- **Digitar as aulas na opção 15, verificar no PAPC, 11.2.1, se o "PV" ativo é o correto.**
- **Aula Eventual** *(Verificar a Categoria)*
- PAEC 7.8 Rejeitados
- PAEC 15.5 Quadro Geral e Quadro dos RGs
- PAPC 11.2.1
- **Nota:** O Contrato da Categoria "V" e/ou Categoria "S" é bloqueado assim que o Contrato da Categoria "O" é cadastrado no PAPC.

# **PAEC – 15.5 – QUADRO GERAL**

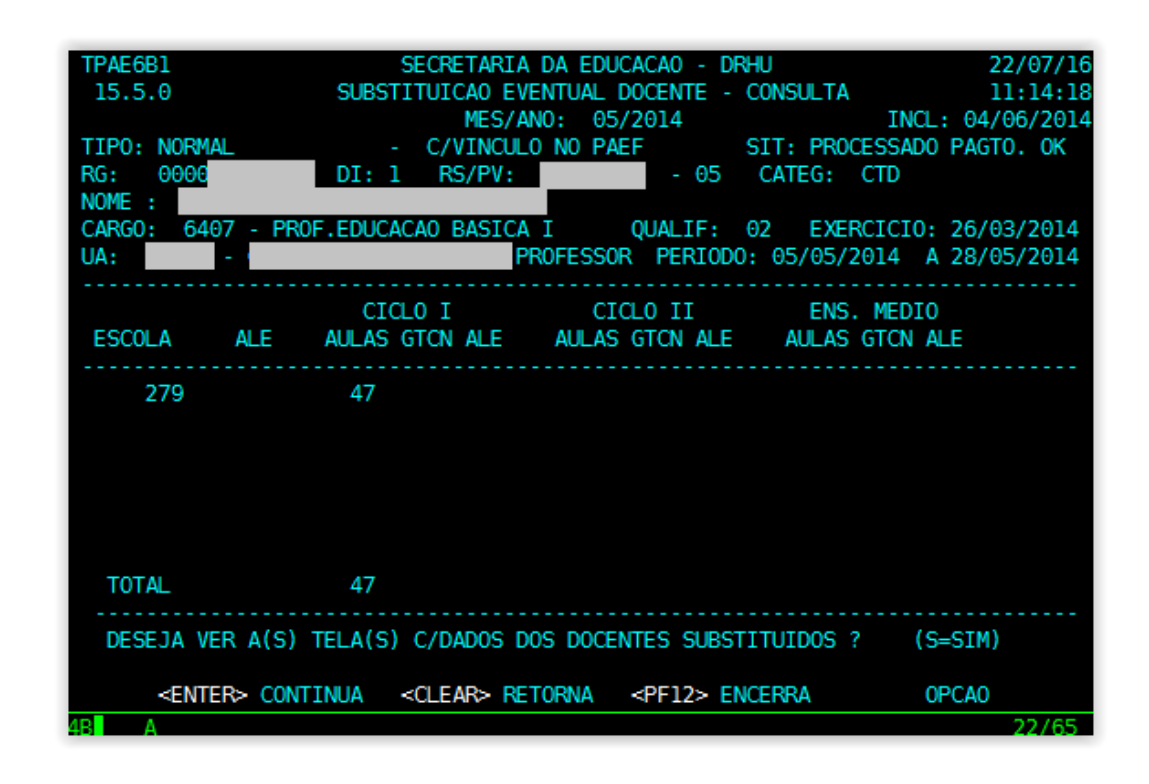

**PAEC – 15.5 – QUADRO DOS RGs**

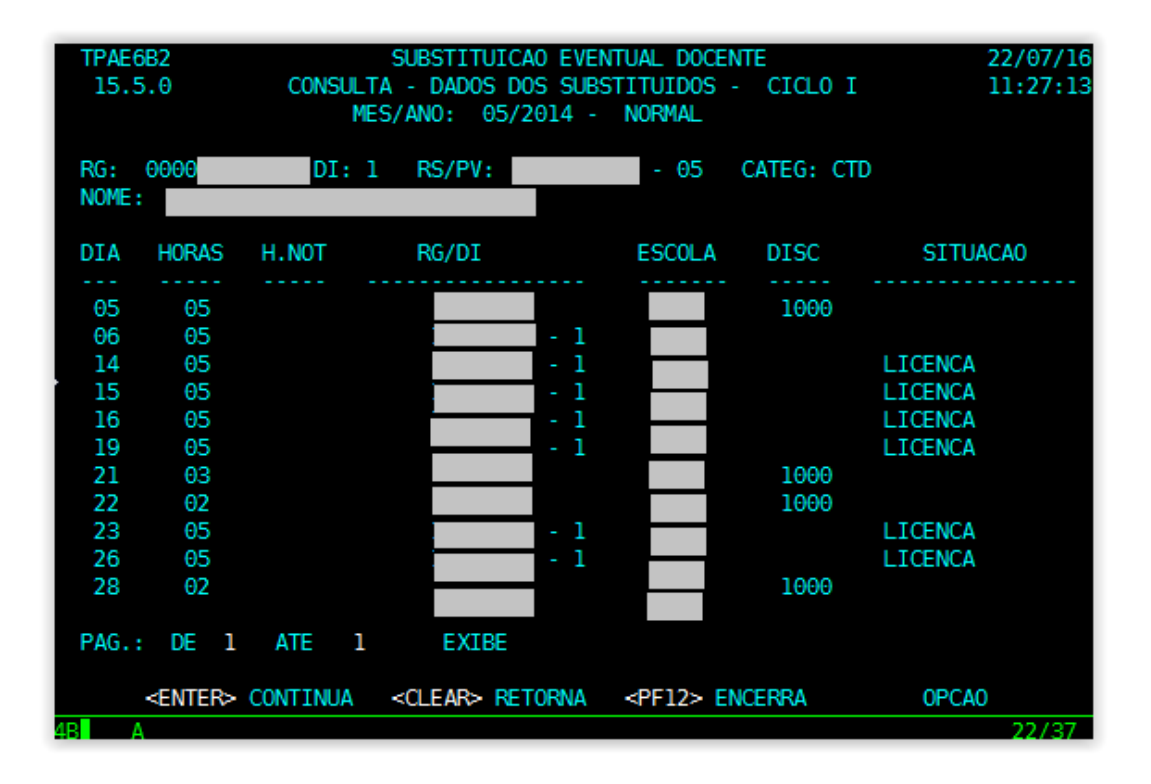

**NOTA:** O docente poderá ministrar aulas em até 7 escolas

**Disponível em:** [https://www.fazenda.sp.gov.br/folha/nova\\_folha/legislacao/ddpg.asp](https://www.fazenda.sp.gov.br/folha/nova_folha/legislacao/ddpg.asp)